# NOTAS DEL PARCHE

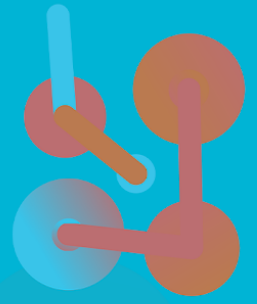

La única solución de gestión y distribución comercial completa para alojamientos turísticos. PMS, motor de reservas, channel manager, CMS y CRM, Business Intelligence, finanzas y recursos humanos bajo una misma plataforma.

ASTRO HMS

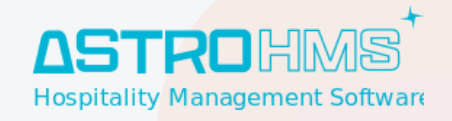

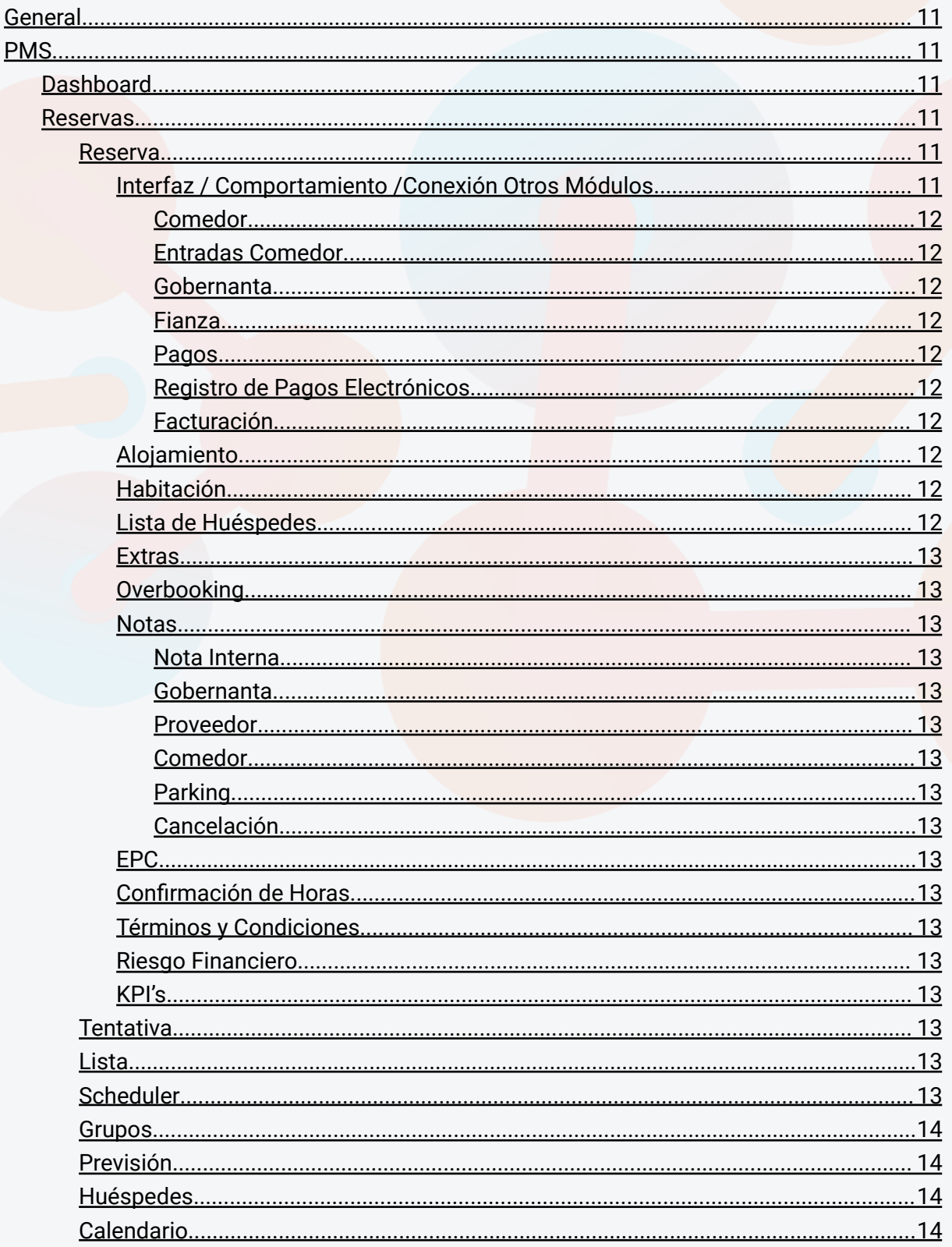

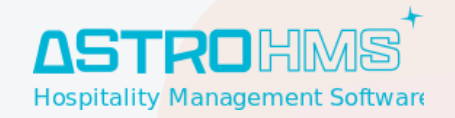

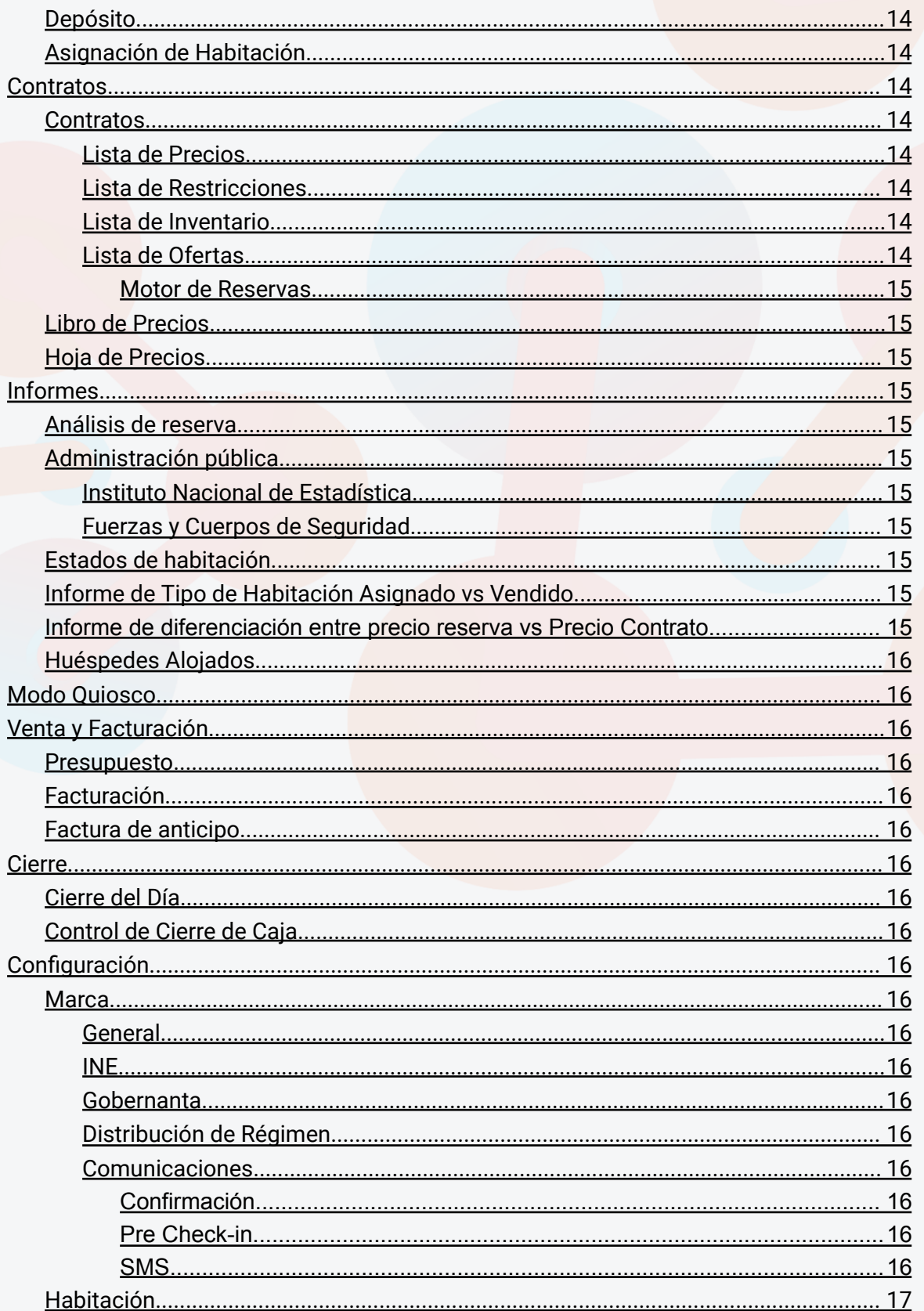

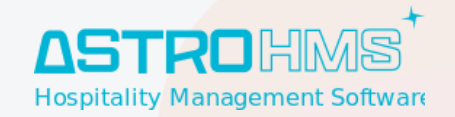

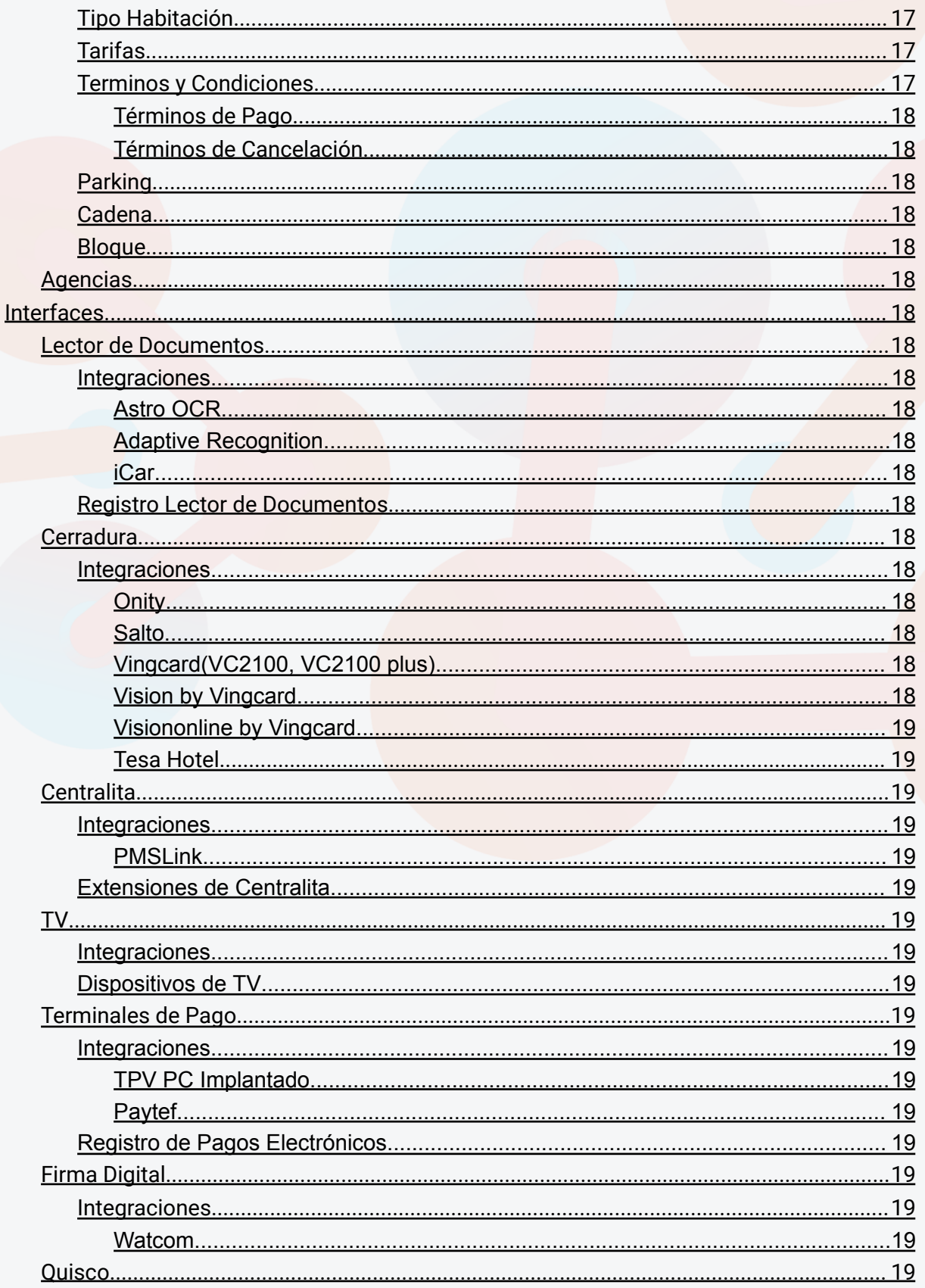

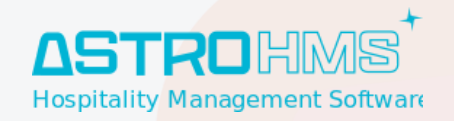

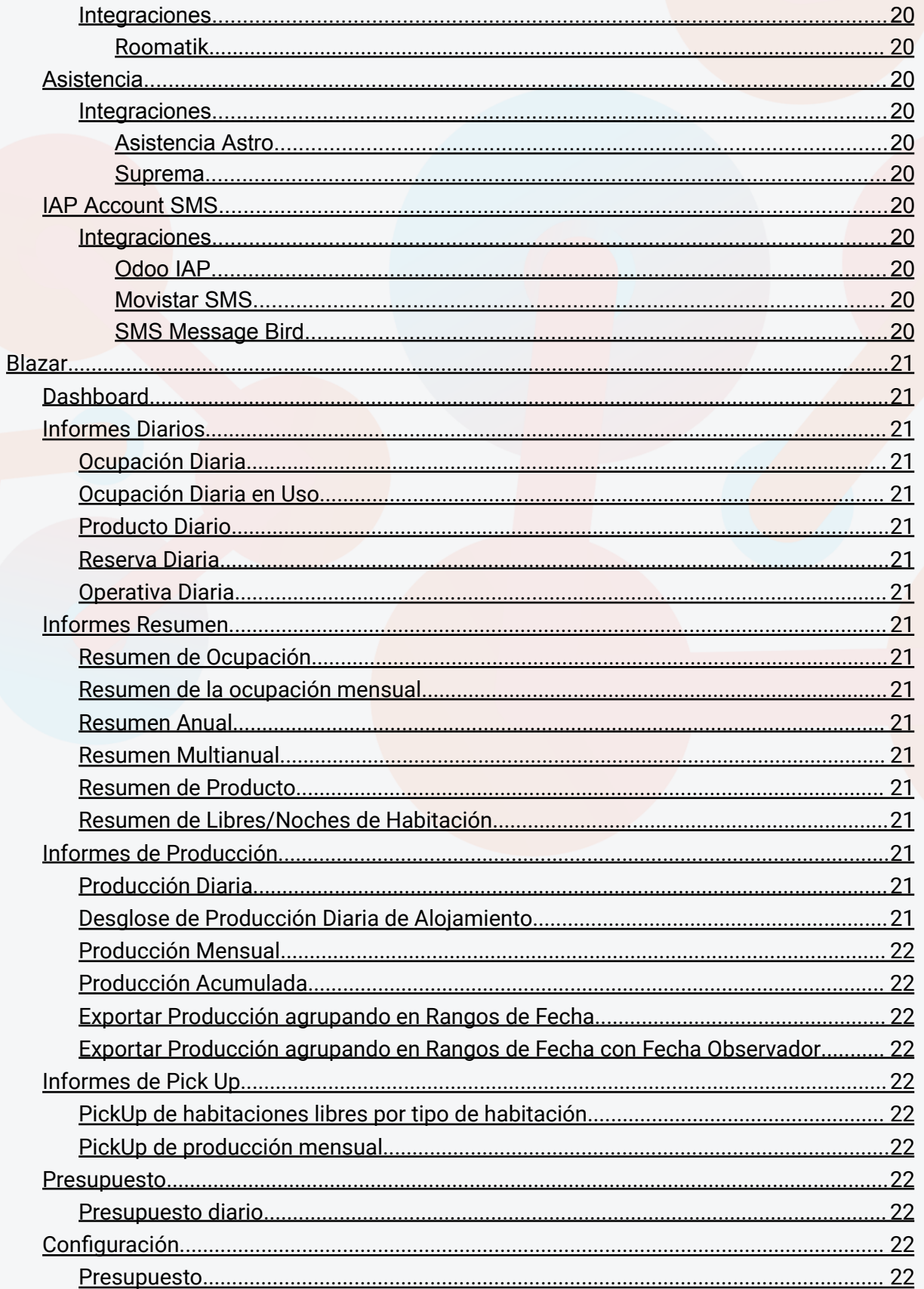

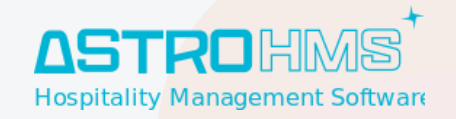

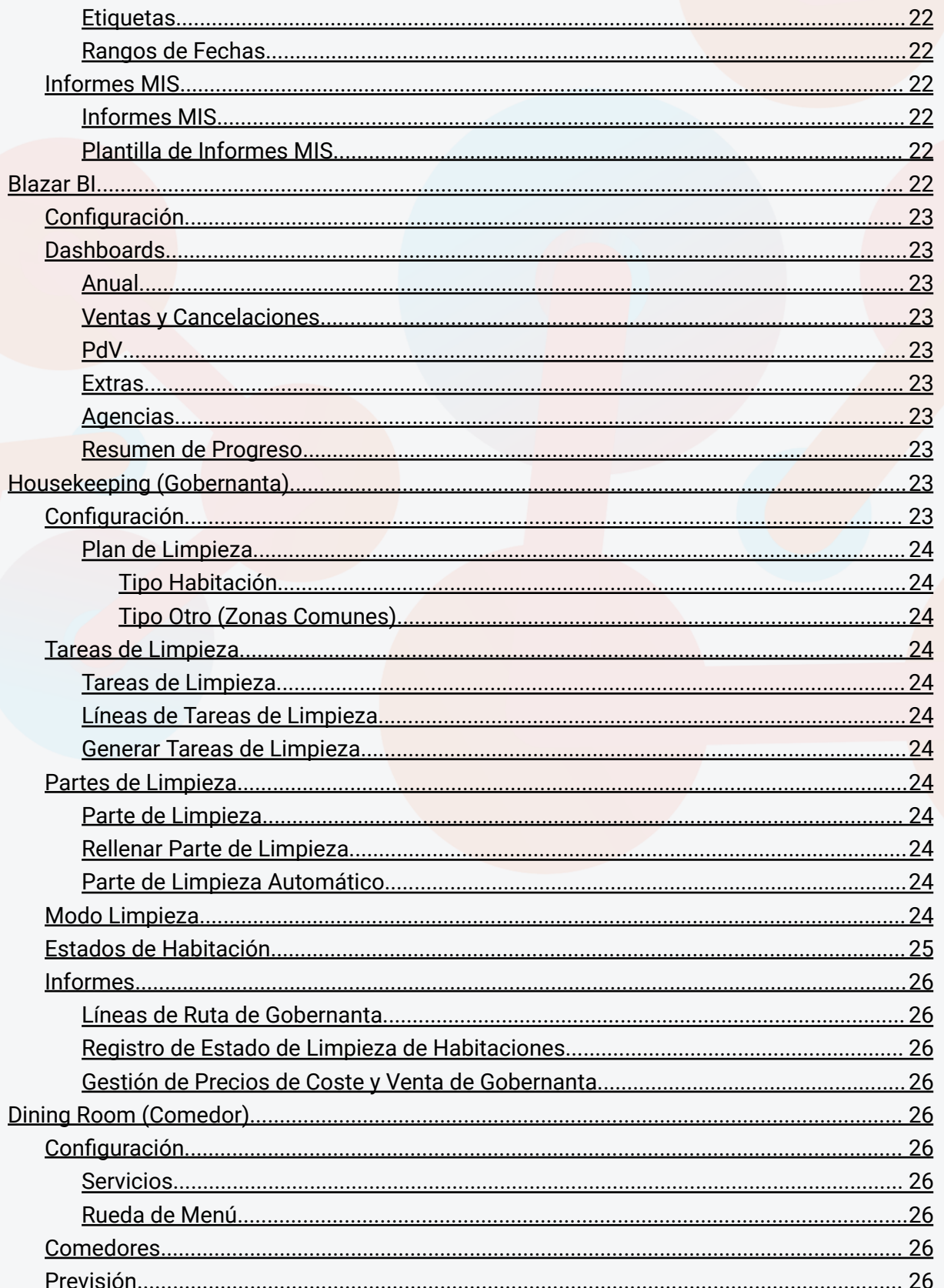

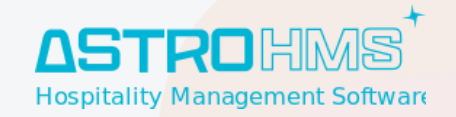

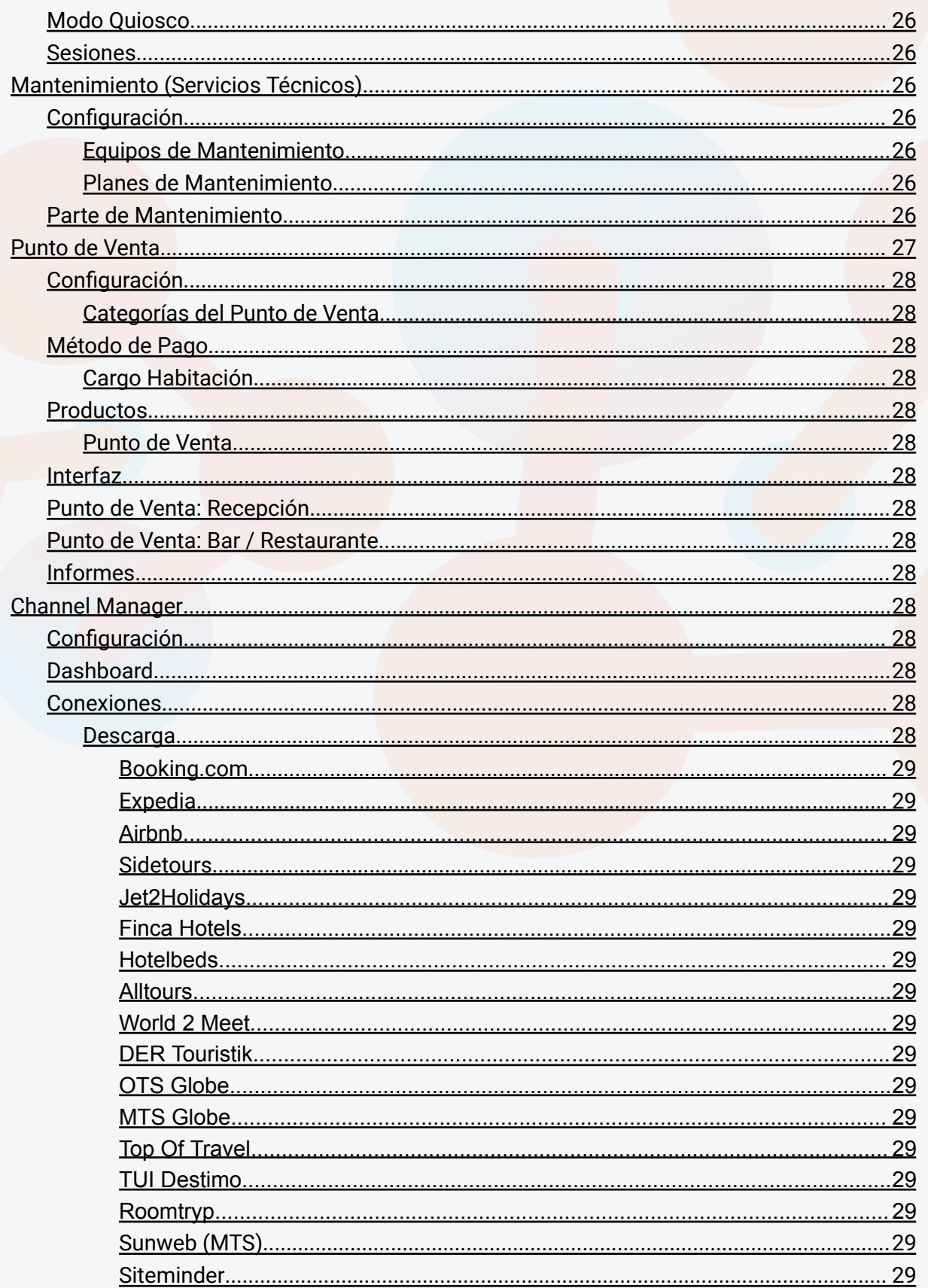

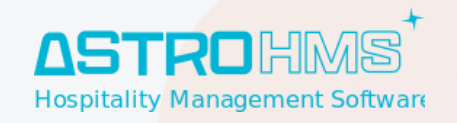

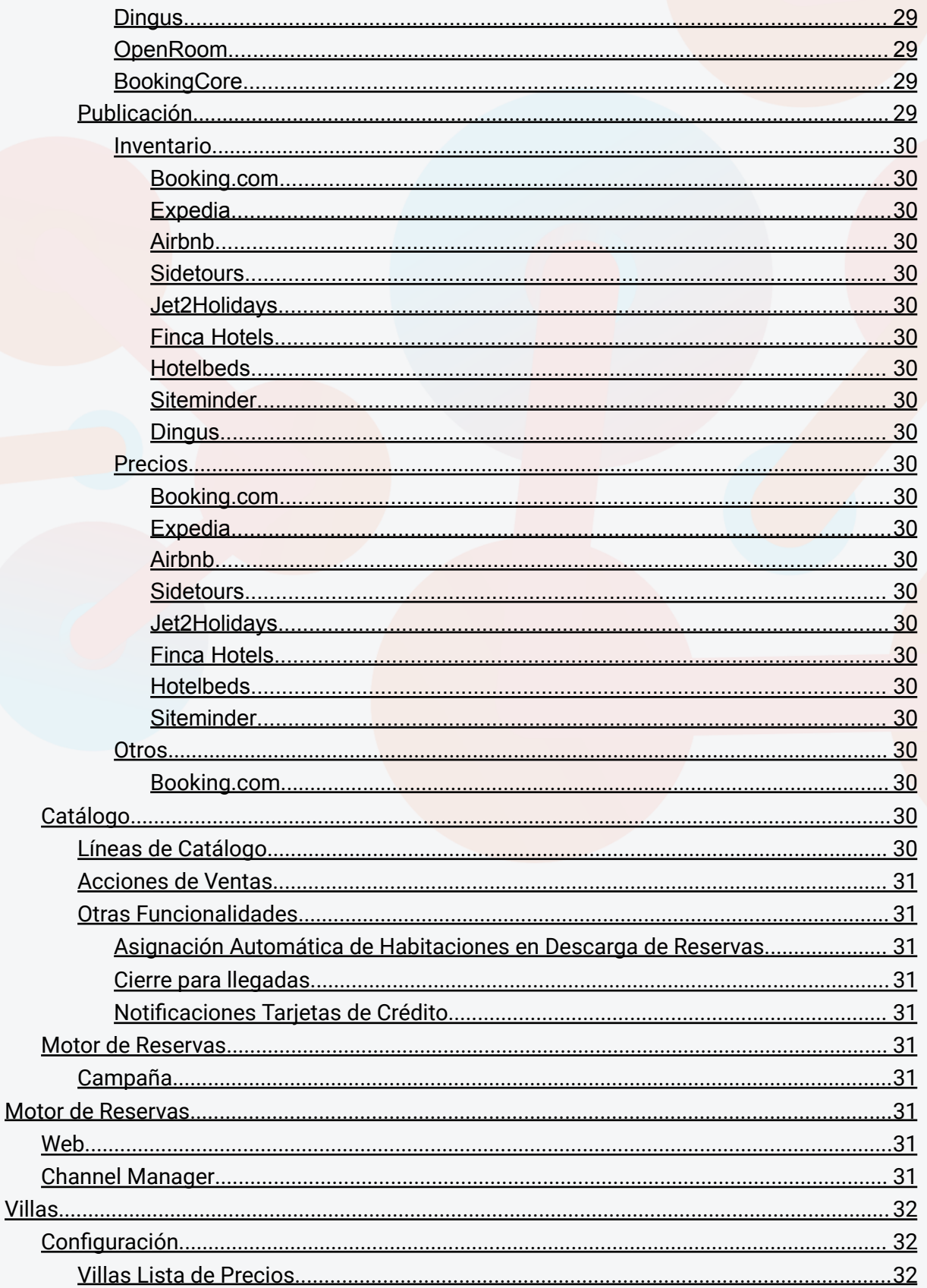

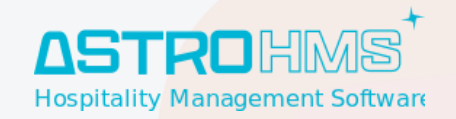

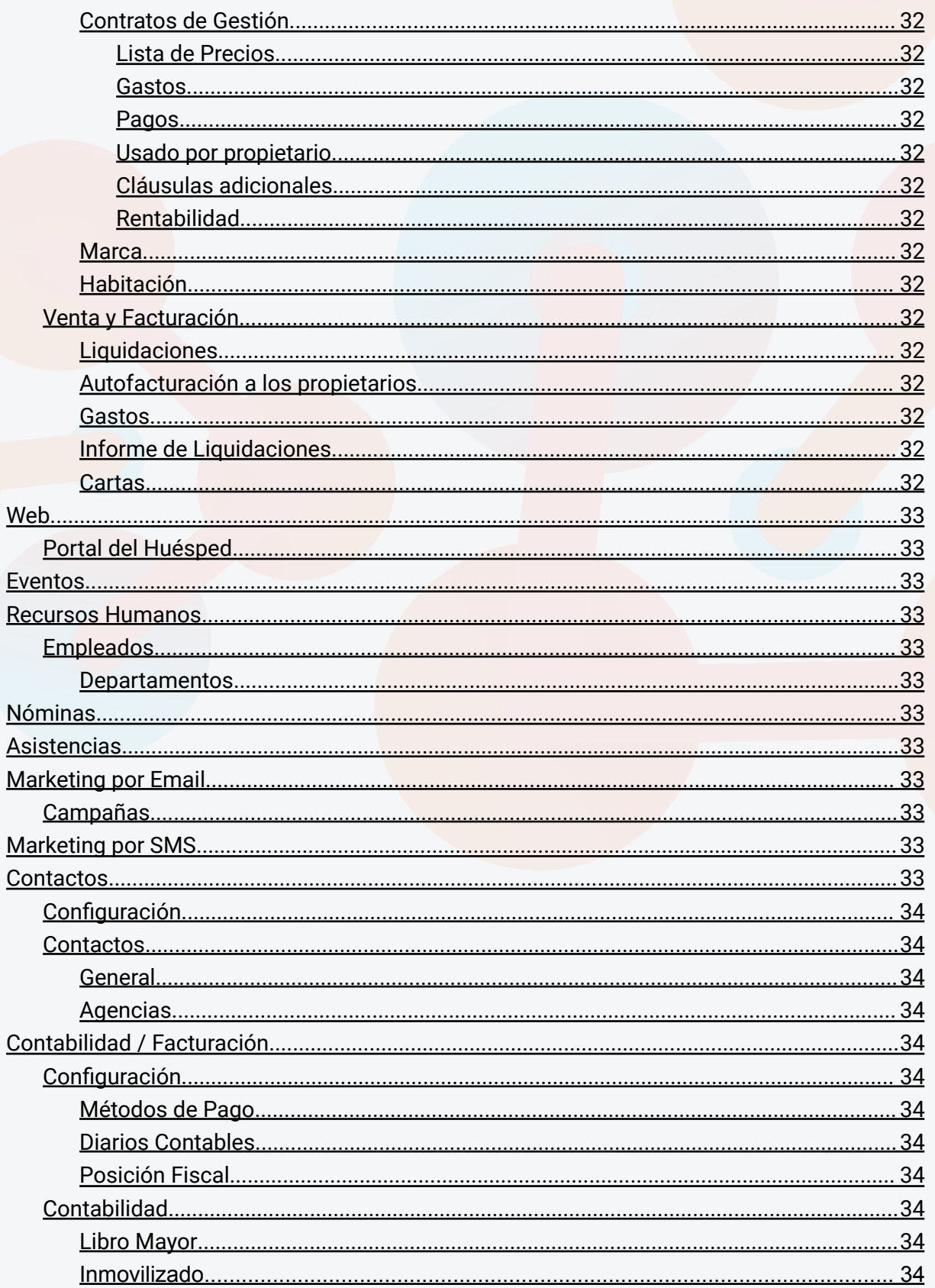

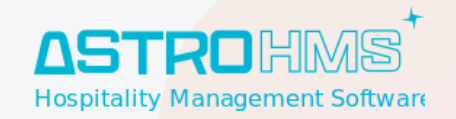

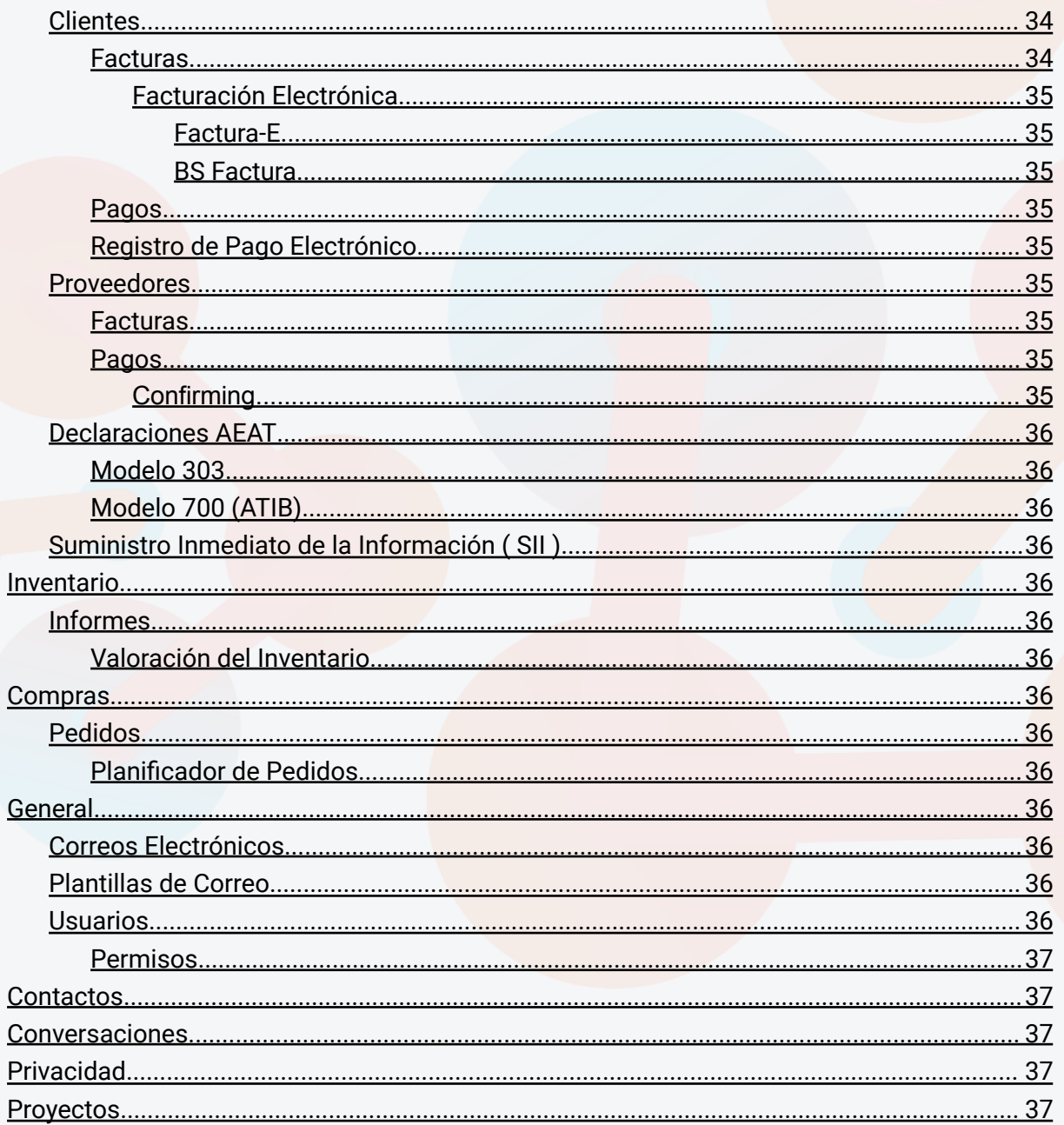

t. 971 43 99 43 m. 647 896 125 [info@astrohms.com](mailto:info@astrohms.com) [www.astrohms.com](http://www.astrohms.com)

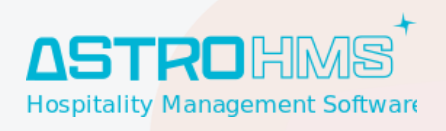

<span id="page-10-0"></span>**Apertura del Documento \_\_\_\_\_\_\_\_\_\_\_\_\_\_\_\_\_\_\_\_\_\_\_\_\_\_\_\_\_\_\_\_\_\_\_\_\_\_\_\_\_\_\_\_\_\_\_\_\_\_\_\_\_\_\_\_01/07/2023**

## **General**

## <span id="page-10-1"></span>**PMS**

### <span id="page-10-2"></span>**Dashboard**

#### <span id="page-10-3"></span>**Reservas**

#### <span id="page-10-4"></span>**Reserva**

<span id="page-10-5"></span>**Interfaz / Comportamiento /Conexión Otros Módulos**

- **¡Nuevo!** Comportamiento para tener en cuenta las personas marcadas como "Non Gratas" en nuestros establecimientos. Te saldrá un mensaje en rojo (zona superior de la reserva) en la reserva cuando encuentres un huésped non grato o con datos que coincidan.
- **¡Mejora!** Revisado el campo de Pendiente de Pago con ciertos casos con casuísticas especiales.
- **¡Nuevo!** Asistente para poder "Captar Reservas". Podrás generar una reserva a partir de otra reserva cambiando la agencia y aplicando un % de descuento sobre las líneas. Esto también traspasará todo lo relacionado con la reserva ( Pagos, Facturas, Extras, Notas, etc). **Ojo!** Las facturas solo pasarán las de huésped, no las de agencia! **Ojo!** La reserva anterior no modifica el estado. **Ojo!** No copia el Localizador de la reserva original. **Ojo!** La reserva original no se cancela automáticamente.
- **¡Mejora!** Mejoras en el filtro de búsqueda por Fecha de Cancelación.
- **¡Mejora!** Asistente de Early Check-Out, a partir de ahora el/los extra(s) al marcar el movimiento de redistribución se creará siempre un extra por día. En caso de tener precios diferentes por día cogerá estos, en caso de tener todos los días juntos en una misma línea esto se dividirá por noches.
- **¡Cambio!** Cambio de nombre en el Modelo para imprimir de "*Declaración Responsable*" desde la Reserva por el de "*Declaración Responsable del impuesto sobre la estancia turística en estimación directa (IB)*".
- **<b>iCambio!** En caso de utilizar cualquier producto que no tenga el impuesto indicado, este usará el impuesto por defecto configurado en la empresa.
- **¡Mejora!** Nuevo candado para Bloquear el precio del Alojamiento, lo único que tiene que hacer es bloquear el campo "Precio reserva" para que se tenga un punto de control por si a la hora de modificar el contrato lo hacéis incorrectamente. **Ojo!** Este bloqueo no

t. 971 43 99 43 m. 647 896 125 [info@astrohms.com](mailto:info@astrohms.com) [www.astrohms.com](http://www.astrohms.com)

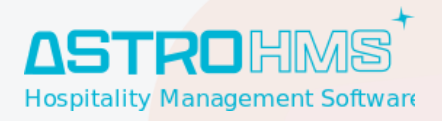

afecta a ningún proceso de facturación. Solo sirve para tener un punto de control al tener una modificación no esperada sobre el precio.

- **¡Mejora!** Ayudante de Cancelación/No Show. Ya no se puede cancelar una reserva con fecha de cancelación superior o igual a la fecha de entrada de la misma.
- **¡Mejora!**En caso de añadir a la reserva un contrato mal configurado o incompleto evitará el error y la reserva se valorará a 0€.
- **¡Mejora!** Permisos mejorados para el permiso solo lectura del PMS para los usuarios que no tienen que tener acceso al módulo pero si a cierta información de este módulo.
- **¡Mejora!** Nuevo permiso de "Usuario de noche" con limitaciones en el módulo para solo poder leer. No podrá realizar ninguna otra acción.

#### <span id="page-11-0"></span>**Comedor**

#### <span id="page-11-1"></span>**Entradas Comedor**

#### <span id="page-11-2"></span>**Gobernanta**

#### <span id="page-11-3"></span>**Fianza**

- **¡Cambio!** Se ha cambiado el nombre de menú de "Depósitos" por el nombre de "Fianza"
- **¡Nuevo!** Se ha añadido la posibilidad de cobro de Fianzas vía TPV PC Implantado.
- **¡Nuevo!** Se ha añado la posibilidad de cobro de Fianza vía Paytef
- **¡Nuevo!** Se ha añadido la posibilidad de hacer pre autorización vía los terminales de pago (TPV/Paytef) sobre la tarjeta.
- **¡Nuevo!** Posibilidad de devolución automática de la pre autorización.

#### <span id="page-11-4"></span>**Pagos**

● **¡Mejora!** Revisado el proceso de realizar Pre Autorizaciones con el TPV PC Implantado.

<span id="page-11-5"></span>**Registro de Pagos Electrónicos**

<span id="page-11-6"></span>**Facturación**

<span id="page-11-7"></span>**Alojamiento**

#### <span id="page-11-8"></span>**Habitación**

**¡Mejora!** Comprobación que las líneas de habitación deben ser correlativas en informes u otros módulos que requieren tener correctamente esta información.

#### <span id="page-11-9"></span>**Lista de Huéspedes**

● **¡Nuevo!** Nuevo control para huéspedes non gratos, comprobará dos combinaciones posibles. La primera es: nombre, fecha de nacimiento y móvil. La segunda es: tipo de documento, número de documento y email.

t. 971 43 99 43 m. 647 896 125 [info@astrohms.com](mailto:info@astrohms.com) [www.astrohms.com](http://www.astrohms.com)

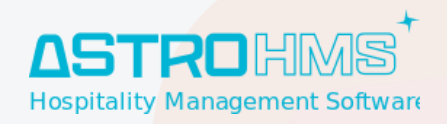

<span id="page-12-0"></span>**Extras**

<span id="page-12-1"></span>**Overbooking**

<span id="page-12-2"></span>**Notas**

<span id="page-12-3"></span>**Nota Interna**

<span id="page-12-4"></span>**Gobernanta**

<span id="page-12-5"></span>**Proveedor**

<span id="page-12-6"></span>**Comedor**

<span id="page-12-7"></span>**Parking**

<span id="page-12-8"></span>**Cancelación**

<span id="page-12-9"></span>**EPC**

<span id="page-12-10"></span>**Confirmación de Horas**

<span id="page-12-11"></span>**Términos y Condiciones**

<span id="page-12-12"></span>**Riesgo Financiero**

<span id="page-12-13"></span>**KPI's**

#### <span id="page-12-14"></span>**Tentativa**

- **¡Mejora!** Remodelada la pantalla de las tentativas para que sea de uso más fácil a nivel usuario.
- <span id="page-12-15"></span>● **¡Mejora!** Optimizado para la venta de un departamento comercial o un Call Center.

#### **Lista**

- **¡Nuevo!** Filtro en el desplegable de reservas de personas non gratas.
- <span id="page-12-16"></span>● **¡Nuevo!** Agrupación por defecto por Grupo y por Estado.

#### **Scheduler**

**;Nuevo!** Nuevo icono en caso de tener un cambio de habitación en una reserva.

t. 971 43 99 43 m. 647 896 125 info@astrohms.c [www.astrohms.com](http://www.astrohms.com)

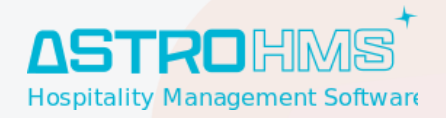

#### <span id="page-13-0"></span>**Grupos**

- **¡Cambio!** Cambio del nombre de "líneas" por "petición de alojamiento" en la pestaña.
- **¡Mejora!** Se ha mejorado la generación de presupuestos de los grupos. Ahora estos se generan a partir de las líneas de la pestaña de petición de alojamiento del grupo y no a partir de las reservas. **Ojo!** Recuerde que el botón crear presupuesto solo está activo cuando está el grupo en estado Pre-Reserva o Lista de Espera.
- **¡Mejora!** Se ha añadido el estado de facturación en las líneas de la pestaña de "Petición de Alojamiento" del grupo.

<span id="page-13-1"></span>**Previsión**

<span id="page-13-2"></span>**Huéspedes**

<span id="page-13-3"></span>**Calendario**

<span id="page-13-4"></span>**Depósito**

<span id="page-13-5"></span>**Asignación de Habitación**

#### <span id="page-13-6"></span>**Contratos**

#### <span id="page-13-7"></span>**Contratos**

<span id="page-13-8"></span>**Lista de Precios**

<span id="page-13-9"></span>**Lista de Restricciones**

● **¡Nuevo!** Se ha añadido una pestaña nombrada "Ocupación no Comercializable" de esta manera permitirá enviar a los diferentes canales restricciones para las ocupaciones para determinadas fechas y determinados tipos de habitación. **Ojo!** Revisar en la documentación de cada integración si permite el envío de restricciones.

<span id="page-13-10"></span>**Lista de Inventario**

<span id="page-13-11"></span>**Lista de Ofertas**

● **¡Nuevo!** Nueva opción para poder excluir alguna otra línea de la lista de ofertas al aplicar una oferta. Esta opción se encuentra dentro de la línea de la oferta.

t. 971 43 99 43 m. 647 896 125 [info@astrohms.com](mailto:info@astrohms.com) [www.astrohms.com](http://www.astrohms.com)

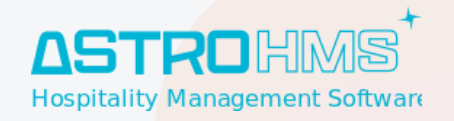

● **¡Nuevo!** Se ha incluido el campo secuencia para en caso de superar el número de ofertas en más de 40 líneas en la misma lista poder modificar la secuencia de aplicación de las mismas.

<span id="page-14-0"></span>**Motor de Reservas**

<span id="page-14-1"></span>**Libro de Precios**

<span id="page-14-2"></span>**Hoja de Precios**

#### <span id="page-14-3"></span>**Informes**

● **¡Nuevo!** Nuevo informe para ver las reservas que tienen diferencias entre el precio forzado y el precio contrato. Esto te servirá cuando usas el precio contrato como comprobante que el precio enviado por los canales es el correcto.

#### <span id="page-14-4"></span>**Análisis de reserva**

#### <span id="page-14-5"></span>**Administración pública**

<span id="page-14-6"></span>**Instituto Nacional de Estadística**

<span id="page-14-7"></span>**Fuerzas y Cuerpos de Seguridad**

#### <span id="page-14-8"></span>**Estados de habitación**

● **¡Mejora!** La información mostrada en esta pantalla se irá actualizando cada 5 min para tener la información más al día posible.

#### <span id="page-14-9"></span>**Informe de Tipo de Habitación Asignado vs Vendido**

**¡Mejora!** Revisado. A partir de ahora en este informe solo aparecen las reservas confirmadas con diferencias entre el T.Habitación Asignado vs el vendido.

#### <span id="page-14-10"></span>**Informe de diferenciación entre precio reserva vs Precio Contrato**

● **¡Nuevo!** Nuevo informe para ver las reservas que tienen diferencias entre el precio forzado y el precio contrato. Esto te servirá cuando usas el precio contrato como comprobante que el precio enviado por los canales es el correcto.

t. 971 43 99 43 m. 647 896 125 [info@astrohms.com](mailto:info@astrohms.com) [www.astrohms.com](http://www.astrohms.com)

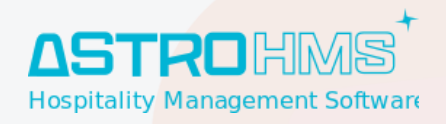

<span id="page-15-0"></span>**Huéspedes Alojados**

### <span id="page-15-1"></span>**Modo Quiosco**

## <span id="page-15-2"></span>**Venta y Facturación**

<span id="page-15-3"></span>**Presupuesto**

<span id="page-15-4"></span>**Facturación**

<span id="page-15-5"></span>**Factura de anticipo**

### <span id="page-15-6"></span>**Cierre**

<span id="page-15-7"></span>**Cierre del Día**

<span id="page-15-8"></span>**Control de Cierre de Caja**

## <span id="page-15-9"></span>**Configuración**

<span id="page-15-10"></span>**Marca**

<span id="page-15-11"></span>**General**

<span id="page-15-12"></span>**INE**

<span id="page-15-13"></span>**Gobernanta**

<span id="page-15-14"></span>**Distribución de Régimen**

<span id="page-15-15"></span>**Comunicaciones**

<span id="page-15-16"></span>**Confirmación**

<span id="page-15-17"></span>**Pre Check-in**

<span id="page-15-18"></span>**SMS**

t. 971 43 99 43 m. 647 896 125 [info@astrohms.com](mailto:info@astrohms.com) [www.astrohms.com](http://www.astrohms.com)

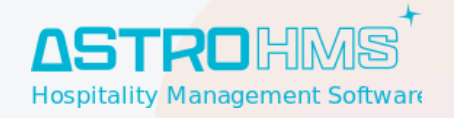

#### <span id="page-16-0"></span>**Habitación**

● **¡Nuevo!** Se han añadido las columnas de GEO Latitud y GEO Longitud a la lista de Habitaciones.

#### <span id="page-16-1"></span>**Tipo Habitación**

- **¡Mejora!** La lista de Tipos de Habitación se ordenará por la secuencia indicada en las mismas.
- **¡Mejora!** El Upgrade ahora puede variar según la marca, este aspecto es importante sobre todo cuando gestionamos una cadena donde la tipología de habitación se comparte entre las diferentes marcas.
- <span id="page-16-2"></span>**¡Modificación!** Se ha quitado el campo de código Padre.

#### **Tarifas**

#### <span id="page-16-3"></span>**Terminos y Condiciones**

**¡Mejora!** Se ha creado un producto para los Gastos de Cancelación y No Show fijo, es decir, a partir de ahora y para que todo el producto funcione correctamente habrá que utilizar este. El producto se llama "Gastos de Cancelación/No Show" con el código "CANCELLED/NO-SHOW". **Ojo! Recuerda que en caso de tener algo ya configurado cambiar el producto!**

t. 971 43 99 43 m. 647 896 125 [info@astrohms.com](mailto:info@astrohms.com) [www.astrohms.com](http://www.astrohms.com)

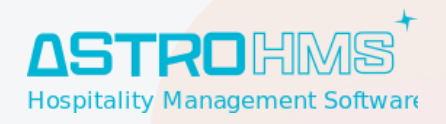

<span id="page-17-0"></span>**Términos de Pago**

<span id="page-17-1"></span>**Términos de Cancelación**

<span id="page-17-2"></span>**Parking**

<span id="page-17-3"></span>**Cadena**

<span id="page-17-4"></span>**Bloque**

<span id="page-17-5"></span>**Agencias**

## <span id="page-17-6"></span>**Interfaces**

## <span id="page-17-7"></span>**Lector de Documentos**

<span id="page-17-8"></span>**Integraciones**

<span id="page-17-9"></span>**Astro OCR**

<span id="page-17-10"></span>**Adaptive Recognition**

<span id="page-17-11"></span>**iCar**

<span id="page-17-12"></span>**Registro Lector de Documentos**

### <span id="page-17-13"></span>**Cerradura**

#### <span id="page-17-14"></span>**Integraciones**

<span id="page-17-15"></span>**Onity**

<span id="page-17-16"></span>**Salto**

<span id="page-17-17"></span>**Vingcard(VC2100, VC2100 plus)**

<span id="page-17-18"></span>**Vision by Vingcard**

t. 971 43 99 43 m. 647 896 125 [info@astrohms.com](mailto:info@astrohms.com) [www.astrohms.com](http://www.astrohms.com)

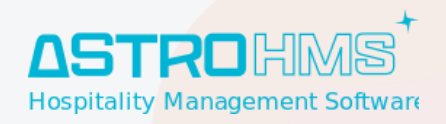

<span id="page-18-0"></span>**Visiononline by Vingcard**

<span id="page-18-1"></span>**Tesa Hotel**

### <span id="page-18-2"></span>**Centralita**

<span id="page-18-3"></span>**Integraciones**

<span id="page-18-4"></span>**PMSLink**

<span id="page-18-5"></span>**Extensiones de Centralita**

### <span id="page-18-6"></span>**TV**

<span id="page-18-7"></span>**Integraciones**

<span id="page-18-8"></span>**Dispositivos de TV**

### <span id="page-18-9"></span>**Terminales de Pago**

#### <span id="page-18-10"></span>**Integraciones**

<span id="page-18-11"></span>**TPV PC Implantado**

<span id="page-18-12"></span>**Paytef**

<span id="page-18-13"></span>**Registro de Pagos Electrónicos**

## <span id="page-18-14"></span>**Firma Digital**

#### <span id="page-18-15"></span>**Integraciones**

<span id="page-18-16"></span>**Watcom**

#### <span id="page-18-17"></span>**Quisco**

t. 971 43 99 43 m. 647 896 125 [info@astrohms.com](mailto:info@astrohms.com) [www.astrohms.com](http://www.astrohms.com)

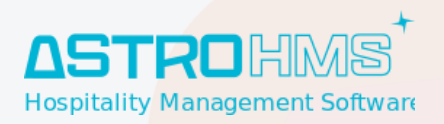

#### <span id="page-19-0"></span>**Integraciones**

<span id="page-19-1"></span>**Roomatik**

### <span id="page-19-2"></span>**Asistencia**

#### <span id="page-19-3"></span>**Integraciones**

<span id="page-19-4"></span>**Asistencia Astro**

<span id="page-19-5"></span>**Suprema**

#### <span id="page-19-6"></span>**IAP Account SMS**

- **¡Cambio!** Se ha movido el menú de Ajustes a este módulo para facilitar las configuraciones o modificaciones de las mismas.
- **¡Nuevo!** Nueva Integración con SMS Message Bird. Te da la posibilidad tanto de enviar SMS.

#### <span id="page-19-7"></span>**Integraciones**

<span id="page-19-8"></span>**Odoo IAP**

<span id="page-19-9"></span>**Movistar SMS**

<span id="page-19-10"></span>**SMS Message Bird**

● **¡Nuevo!** Nueva Integración con SMS Message Bird. Te da la posibilidad tanto de enviar SMS.

t. 971 43 99 43 m. 647 896 125 [info@astrohms.com](mailto:info@astrohms.com) [www.astrohms.com](http://www.astrohms.com)

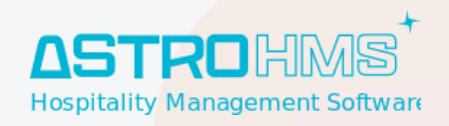

## <span id="page-20-0"></span>**Blazar**

## <span id="page-20-1"></span>**Dashboard**

## <span id="page-20-2"></span>**Informes Diarios**

<span id="page-20-3"></span>**Ocupación Diaria**

<span id="page-20-4"></span>**Ocupación Diaria en Uso**

<span id="page-20-5"></span>**Producto Diario**

<span id="page-20-6"></span>**Reserva Diaria**

<span id="page-20-7"></span>**Operativa Diaria**

## <span id="page-20-8"></span>**Informes Resumen**

<span id="page-20-9"></span>**Resumen de Ocupación**

<span id="page-20-10"></span>**Resumen de la ocupación mensual**

<span id="page-20-11"></span>**Resumen Anual**

<span id="page-20-12"></span>**Resumen Multianual**

<span id="page-20-13"></span>**Resumen de Producto**

<span id="page-20-14"></span>**Resumen de Libres/Noches de Habitación**

### <span id="page-20-15"></span>**Informes de Producción**

<span id="page-20-16"></span>**Producción Diaria**

<span id="page-20-17"></span>**Desglose de Producción Diaria de Alojamiento**

t. 971 43 99 43 m. 647 896 125 [info@astrohms.com](mailto:info@astrohms.com) [www.astrohms.com](http://www.astrohms.com)

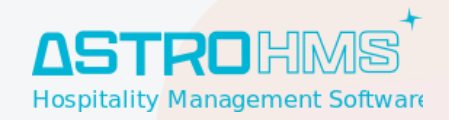

<span id="page-21-0"></span>**Producción Mensual**

<span id="page-21-1"></span>**Producción Acumulada**

<span id="page-21-2"></span>**Exportar Producción agrupando en Rangos de Fecha**

<span id="page-21-3"></span>**Exportar Producción agrupando en Rangos de Fecha con Fecha Observador**

### <span id="page-21-4"></span>**Informes de Pick Up**

<span id="page-21-5"></span>**PickUp de habitaciones libres por tipo de habitación**

<span id="page-21-6"></span>**PickUp de producción mensual**

#### <span id="page-21-7"></span>**Presupuesto**

<span id="page-21-8"></span>**Presupuesto diario**

### <span id="page-21-9"></span>**Configuración**

<span id="page-21-10"></span>**Presupuesto**

<span id="page-21-11"></span>**Etiquetas**

<span id="page-21-12"></span>**Rangos de Fechas**

### <span id="page-21-13"></span>**Informes MIS**

<span id="page-21-14"></span>**Informes MIS**

<span id="page-21-15"></span>**Plantilla de Informes MIS**

## <span id="page-21-16"></span>**Blazar BI**

t. 971 43 99 43 m. 647 896 125 [info@astrohms.com](mailto:info@astrohms.com) [www.astrohms.com](http://www.astrohms.com)

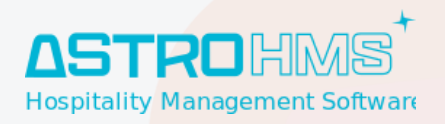

## <span id="page-22-0"></span>**Configuración**

## <span id="page-22-1"></span>**Dashboards**

<span id="page-22-2"></span>**Anual**

<span id="page-22-3"></span>**Ventas y Cancelaciones**

<span id="page-22-4"></span>**PdV**

#### <span id="page-22-5"></span>**Extras**

● **¡Mejora!** Mejora en el informe de extras para los casos de los Gastos de Cancelación o No Show.

<span id="page-22-6"></span>**Agencias**

<span id="page-22-7"></span>**Resumen de Progreso**

## <span id="page-22-8"></span>**Housekeeping (Gobernanta)**

## <span id="page-22-9"></span>**Configuración**

- **¡Mejora!** Se ha creado un nivel de permiso de "Gobernanta", este tendrá acceso a todo excepto a la configuración y al informe de precios de coste y venta.
- **¡Mejora!** Ahora los usuario con nivel de permiso "Usuario" solo tendrán acceso al Modo Limpieza 2.
- **¡Mejora!** Ahora los usuarios con cualquier permiso de gobernanta no requieren ningún tipo de permiso al módulo de PMS.

t. 971 43 99 43 m. 647 896 125 [info@astrohms.com](mailto:info@astrohms.com) [www.astrohms.com](http://www.astrohms.com)

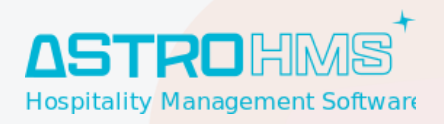

#### <span id="page-23-0"></span>**Plan de Limpieza**

<span id="page-23-1"></span>**Tipo Habitación**

<span id="page-23-2"></span>**Tipo Otro (Zonas Comunes)**

### <span id="page-23-3"></span>**Tareas de Limpieza**

#### <span id="page-23-4"></span>**Tareas de Limpieza**

● **¡Mejora!** Se ha añadido el Chatter en las tareas de limpieza.Esto guardará registro de quien genera y modifica las tareas.

#### <span id="page-23-5"></span>**Líneas de Tareas de Limpieza**

<span id="page-23-6"></span>**Generar Tareas de Limpieza**

### <span id="page-23-7"></span>**Partes de Limpieza**

#### <span id="page-23-8"></span>**Parte de Limpieza**

- **¡Mejora!** Se ha añadido el Chatter en las tareas de limpieza. Esto guardará registro de quien genera y modifica los partes.
- **¡Mejora!** Independientemente si el empleado asignado al parte está archivado o no, este seguirá saliendo en el informe visualmente.
- **¡Mejora!** Se podrá marcar todas las tareas a la vez de un mismo parte mediante el menú de Acción > Marcar todo como hecho.
- **¡Mejora!** Se ha añadido el filtro de activo o archivado para la búsqueda de empleados a asignar en el parte de limpieza.

#### <span id="page-23-9"></span>**Rellenar Parte de Limpieza**

<span id="page-23-10"></span>**Parte de Limpieza Automático**

#### <span id="page-23-11"></span>**Modo Limpieza**

**¡Mejora!** Se ha añadido un Check para poder marcar todas las tareas de una habitación hechas a la vez.

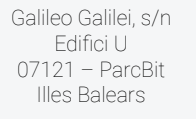

t. 971 43 99 43 m. 647 896 125 [info@astrohms.com](mailto:info@astrohms.com) [www.astrohms.com](http://www.astrohms.com)

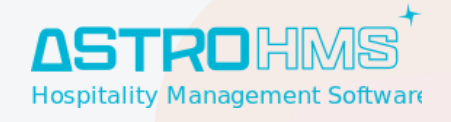

## <span id="page-24-0"></span>**Estados de Habitación**

● **¡Mejora!** La información mostrada en esta pantalla se irá actualizando cada 5 min para tener la información más al día posible.

t. 971 43 99 43 m. 647 896 125 [info@astrohms.com](mailto:info@astrohms.com) [www.astrohms.com](http://www.astrohms.com)

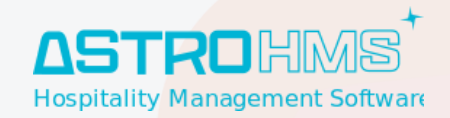

### <span id="page-25-0"></span>**Informes**

<span id="page-25-1"></span>**Líneas de Ruta de Gobernanta**

<span id="page-25-2"></span>**Registro de Estado de Limpieza de Habitaciones**

<span id="page-25-3"></span>**Gestión de Precios de Coste y Venta de Gobernanta**

## <span id="page-25-4"></span>**Dining Room (Comedor)**

## <span id="page-25-5"></span>**Configuración**

<span id="page-25-6"></span>**Servicios**

<span id="page-25-7"></span>**Rueda de Menú**

<span id="page-25-8"></span>**Comedores**

<span id="page-25-9"></span>**Previsión**

<span id="page-25-10"></span>**Modo Quiosco**

<span id="page-25-11"></span>**Sesiones**

## <span id="page-25-12"></span>**Mantenimiento (Servicios Técnicos)**

### <span id="page-25-13"></span>**Configuración**

<span id="page-25-14"></span>**Equipos de Mantenimiento**

<span id="page-25-15"></span>**Planes de Mantenimiento**

## <span id="page-25-16"></span>**Parte de Mantenimiento**

t. 971 43 99 43 m. 647 896 125 [info@astrohms.com](mailto:info@astrohms.com) [www.astrohms.com](http://www.astrohms.com)

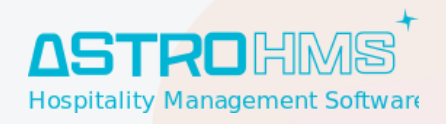

## <span id="page-26-0"></span>**Punto de Venta**

**· ¡Mejora!** Nuevo nivel de seguridad para evitar el trabajar simultáneamente desde dos dispositivos en una misma misa. La segunda mesa al intentar actualizar la información te saldrá un mensaje para volver a ticar la información que perderás.

t. 971 43 99 43 m. 647 896 125 [info@astrohms.com](mailto:info@astrohms.com) [www.astrohms.com](http://www.astrohms.com)

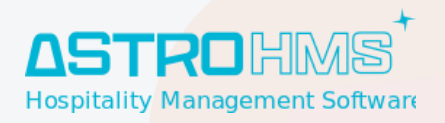

## <span id="page-27-0"></span>**Configuración**

<span id="page-27-1"></span>**Categorías del Punto de Venta**

### <span id="page-27-2"></span>**Método de Pago**

<span id="page-27-3"></span>**Cargo Habitación**

#### <span id="page-27-4"></span>**Productos**

<span id="page-27-5"></span>**Punto de Venta**

<span id="page-27-6"></span>**Interfaz**

<span id="page-27-7"></span>**Punto de Venta: Recepción**

<span id="page-27-8"></span>**Punto de Venta: Bar / Restaurante**

<span id="page-27-9"></span>**Informes**

## <span id="page-27-10"></span>**Channel Manager**

<span id="page-27-11"></span>**Configuración**

<span id="page-27-12"></span>**Dashboard**

#### <span id="page-27-13"></span>**Conexiones**

#### <span id="page-27-14"></span>**Descarga**

● **¡Mejora!** Mejora general en la descarga de modificaciones de reservas con más de una habitación cuando está la casuística que una de ellas ya está facturada o parcialmente facturada.

t. 971 43 99 43 m. 647 896 125 [info@astrohms.com](mailto:info@astrohms.com) [www.astrohms.com](http://www.astrohms.com)

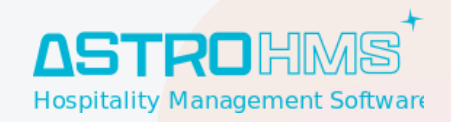

<span id="page-28-0"></span>**Booking.com**

<span id="page-28-1"></span>**Expedia**

<span id="page-28-2"></span>**Airbnb**

<span id="page-28-3"></span>**Sidetours**

<span id="page-28-4"></span>**Jet2Holidays**

<span id="page-28-5"></span>**Finca Hotels**

<span id="page-28-6"></span>**Hotelbeds**

<span id="page-28-7"></span>**Alltours**

<span id="page-28-8"></span>**World 2 Meet**

<span id="page-28-9"></span>**DER Touristik**

<span id="page-28-10"></span>**OTS Globe**

<span id="page-28-11"></span>**MTS Globe**

<span id="page-28-12"></span>**Top Of Travel**

<span id="page-28-13"></span>**TUI Destimo**

<span id="page-28-14"></span>**Roomtryp**

<span id="page-28-15"></span>**Sunweb (MTS)**

<span id="page-28-16"></span>**Siteminder**

<span id="page-28-17"></span>**Dingus**

<span id="page-28-18"></span>**OpenRoom**

<span id="page-28-19"></span>**BookingCore**

#### <span id="page-28-20"></span>**Publicación**

t. 971 43 99 43 m. 647 896 125 [info@astrohms.com](mailto:info@astrohms.com) w astrohms.com

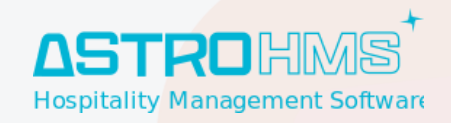

<span id="page-29-0"></span>**Inventario**

<span id="page-29-1"></span>**Booking.com**

<span id="page-29-2"></span>**Expedia**

<span id="page-29-3"></span>**Airbnb**

<span id="page-29-4"></span>**Sidetours**

<span id="page-29-5"></span>**Jet2Holidays**

<span id="page-29-6"></span>**Finca Hotels**

<span id="page-29-7"></span>**Hotelbeds**

<span id="page-29-8"></span>**Siteminder**

<span id="page-29-9"></span>**Dingus**

<span id="page-29-10"></span>**Precios**

<span id="page-29-11"></span>**Booking.com**

<span id="page-29-12"></span>**Expedia**

<span id="page-29-13"></span>**Airbnb**

<span id="page-29-14"></span>**Sidetours**

<span id="page-29-15"></span>**Jet2Holidays**

<span id="page-29-16"></span>**Finca Hotels**

<span id="page-29-17"></span>**Hotelbeds**

<span id="page-29-18"></span>**Siteminder**

<span id="page-29-19"></span>**Otros**

<span id="page-29-20"></span>**Booking.com**

## <span id="page-29-21"></span>**Catálogo**

#### <span id="page-29-22"></span>**Líneas de Catálogo**

Mejoras Astro HMS - 2023 (v.14.8)

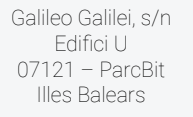

t. 971 43 99 43 m. 647 896 125 [info@astrohms.com](mailto:info@astrohms.com) [www.astrohms.com](http://www.astrohms.com)

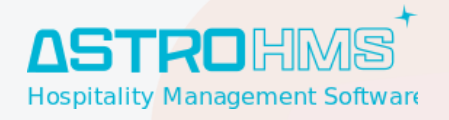

#### <span id="page-30-0"></span>**Acciones de Ventas**

- **¡Mejora!** Mejoras en el cierre solo para tarifas para nuestro Motor de Reservas (Zenit).
- **¡Nuevo!** Filtro para ver las activas a fecha de "hoy". Al entrar a esta pantalla se usará este por defecto.
- **¡Nuevo!** Añadido varios campos para búsqueda como Tipos de Habitación, Tarifas, Canales, etc además de poder buscar por fecha de actividad.

#### <span id="page-30-1"></span>**Otras Funcionalidades**

<span id="page-30-2"></span>**Asignación Automática de Habitaciones en Descarga de Reservas**

<span id="page-30-3"></span>**Cierre para llegadas**

<span id="page-30-4"></span>**Notificaciones Tarjetas de Crédito**

#### <span id="page-30-5"></span>**Motor de Reservas**

<span id="page-30-6"></span>**Campaña**

## <span id="page-30-7"></span>**Motor de Reservas**

#### <span id="page-30-8"></span>**Web**

● **¡Mejora!** Mejoras en el cierre solo para tarifas. Capacidad de poder inhabilitar la venta de una tarifa en concreto para unas fechas en concreto.

#### <span id="page-30-9"></span>**Channel Manager**

**¡Mejora!** Mejoras en el cierre solo para tarifas.

t. 971 43 99 43 m. 647 896 125 [info@astrohms.com](mailto:info@astrohms.com) [www.astrohms.com](http://www.astrohms.com)

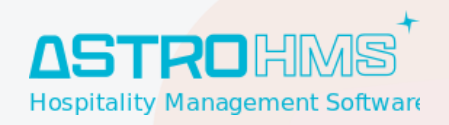

## <span id="page-31-0"></span>**Villas**

## <span id="page-31-1"></span>**Configuración**

<span id="page-31-2"></span>**Villas Lista de Precios**

<span id="page-31-3"></span>**Contratos de Gestión**

<span id="page-31-4"></span>**Lista de Precios**

<span id="page-31-5"></span>**Gastos**

<span id="page-31-6"></span>**Pagos**

<span id="page-31-7"></span>**Usado por propietario**

<span id="page-31-8"></span>**Cláusulas adicionales**

<span id="page-31-9"></span>**Rentabilidad**

<span id="page-31-10"></span>**Marca**

<span id="page-31-11"></span>**Habitación**

## <span id="page-31-12"></span>**Venta y Facturación**

<span id="page-31-13"></span>**Liquidaciones**

<span id="page-31-14"></span>**Autofacturación a los propietarios**

<span id="page-31-15"></span>**Gastos**

<span id="page-31-16"></span>**Informe de Liquidaciones**

<span id="page-31-17"></span>**Cartas**

t. 971 43 99 43 m. 647 896 125 [info@astrohms.com](mailto:info@astrohms.com) [www.astrohms.com](http://www.astrohms.com)

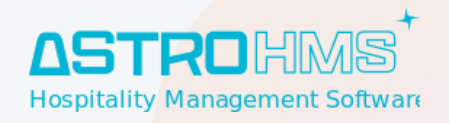

## <span id="page-32-0"></span>**Web**

## <span id="page-32-1"></span>**Portal del Huésped**

**¡Mejora!** Mejoras en el Portal para evitar errores de huéspedes finales al introducir sus datos.

## <span id="page-32-2"></span>**Eventos**

## <span id="page-32-3"></span>**Recursos Humanos**

### <span id="page-32-4"></span>**Empleados**

<span id="page-32-5"></span>**Departamentos**

## <span id="page-32-6"></span>**Nóminas**

## <span id="page-32-7"></span>**Asistencias**

## <span id="page-32-8"></span>**Marketing por Email**

<span id="page-32-9"></span>**Campañas**

## <span id="page-32-10"></span>**Marketing por SMS**

## <span id="page-32-11"></span>**Contactos**

t. 971 43 99 43 m. 647 896 125 iastrohms.com [www.astrohms.com](http://www.astrohms.com)

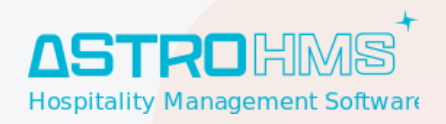

## <span id="page-33-0"></span>**Configuración**

### <span id="page-33-1"></span>**Contactos**

<span id="page-33-2"></span>**General**

<span id="page-33-3"></span>**Agencias**

## <span id="page-33-4"></span>**Contabilidad / Facturación**

## <span id="page-33-5"></span>**Configuración**

<span id="page-33-6"></span>**Métodos de Pago**

<span id="page-33-7"></span>**Diarios Contables**

<span id="page-33-8"></span>**Posición Fiscal**

### <span id="page-33-9"></span>**Contabilidad**

<span id="page-33-10"></span>**Libro Mayor**

#### <span id="page-33-11"></span>**Inmovilizado**

● **¡Mejora!** Se ha añadido el campo Marca en el inmovilizado. Esto permitirá el paso de la marca a los asientos automáticos de inmovilizado.

### <span id="page-33-12"></span>**Clientes**

#### <span id="page-33-13"></span>**Facturas**

● **¡Mejora!** Nuevos filtros para ver mejor las facturas de anticipo, las que están reconciliadas completamente, parcialmente o no reconciliadas.

t. 971 43 99 43 m. 647 896 125 [info@astrohms.com](mailto:info@astrohms.com) [www.astrohms.com](http://www.astrohms.com)

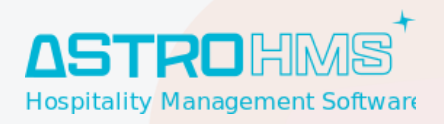

<span id="page-34-0"></span>**Facturación Electrónica**

<span id="page-34-1"></span>**Factura-E**

<span id="page-34-2"></span>**BS Factura**

<span id="page-34-3"></span>**Pagos**

<span id="page-34-4"></span>**Registro de Pago Electrónico**

### <span id="page-34-5"></span>**Proveedores**

#### <span id="page-34-6"></span>**Facturas**

● **¡Mejora!** Ya permite añadir en las facturas de proveedores la cuenta analítica (contabilidad analítica).

#### <span id="page-34-7"></span>**Pagos**

<span id="page-34-8"></span>**Confirming**

*iMejora!* Mejorados ciertos procesos para la realización de ficheros de confirming.

t. 971 43 99 43 m. 647 896 125 [info@astrohms.com](mailto:info@astrohms.com) [www.astrohms.com](http://www.astrohms.com)

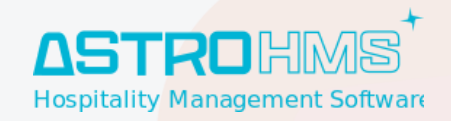

### <span id="page-35-0"></span>**Declaraciones AEAT**

<span id="page-35-1"></span>**Modelo 303**

<span id="page-35-2"></span>**Modelo 700 (ATIB)**

## <span id="page-35-3"></span>**Suministro Inmediato de la Información ( SII )**

## <span id="page-35-4"></span>**Inventario**

### <span id="page-35-5"></span>**Informes**

<span id="page-35-6"></span>**Valoración del Inventario**

## <span id="page-35-7"></span>**Compras**

## <span id="page-35-8"></span>**Pedidos**

<span id="page-35-9"></span>**Planificador de Pedidos**

## <span id="page-35-10"></span>**General**

#### <span id="page-35-11"></span>**Correos Electrónicos**

### <span id="page-35-12"></span>**Plantillas de Correo**

### <span id="page-35-13"></span>**Usuarios**

- **¡Mejora!** Se ha creado un nivel de permiso de "Gobernanta", este tendrá acceso a todo excepto a la configuración y al informe de precios de coste y venta.
- **¡Mejora!** Ahora los usuario con nivel de permiso "Usuario" solo tendrán acceso al Modo Limpieza 2.

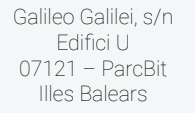

t. 971 43 99 43 m. 647 896 125 [info@astrohms.com](mailto:info@astrohms.com) [www.astrohms.com](http://www.astrohms.com)

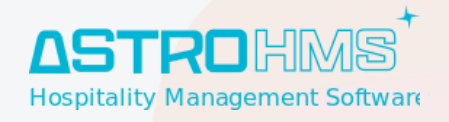

● **¡Mejora!** Ahora los usuarios con cualquier permiso de gobernanta no requieren permisos al módulo de PMS.

#### <span id="page-36-0"></span>**Permisos**

- **¡Mejora!** Permisos mejorados para el permiso solo lectura del PMS.
- <span id="page-36-1"></span>● **¡Mejora!** Nuevo permiso de "Usuario de noche" con limitaciones en el módulo.

## **Contactos**

- **¡Nuevo!** Nuevo filtro para ver las personas marcadas como Non gratas.
- **¡Nuevo!** Nuevo check para marcar un huésped como Non grato en la pestaña de información personal.
- **¡Nuevo!** En caso de que estos datos concuerdan con otra ficha de contacto marcado como non grato te saldrá el otro contacto reflejado.

## <span id="page-36-2"></span>**Conversaciones**

## <span id="page-36-3"></span>**Privacidad**

## <span id="page-36-4"></span>**Proyectos**

**Documento Cerrado --------------------------------------------------------- Fecha:01/10/2023**